## **FAU - Telephone Reference Guide OpenScape Voice –**

## **OpenStage 40 IP Phone**

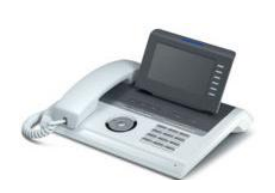

## **Important info.:**

- Do not unplug or move phones to other rooms, jacks or wall plates. \*Open a helpdesk ticket at [www.fau.edu/helpdesk](http://www.fau.edu/helpdesk) for all phone, fax, and analog line moves.
- View and download complete Openstage 40 and 20 User Guides and Quick Reference Guides at [http://www.fau.edu/irm/phone/phone\\_features.php](http://www.fau.edu/irm/phone/phone_features.php)
- Your programmed line appearances may not appear until everyone has moved into the new bldg.
- Long distance "pin" codes may now require a 1 when dialing add 1 in front of the existing "pin" code.
- Support Services at 7.6235 is avail. Monday Friday from 8 am to 5 pm for assistance

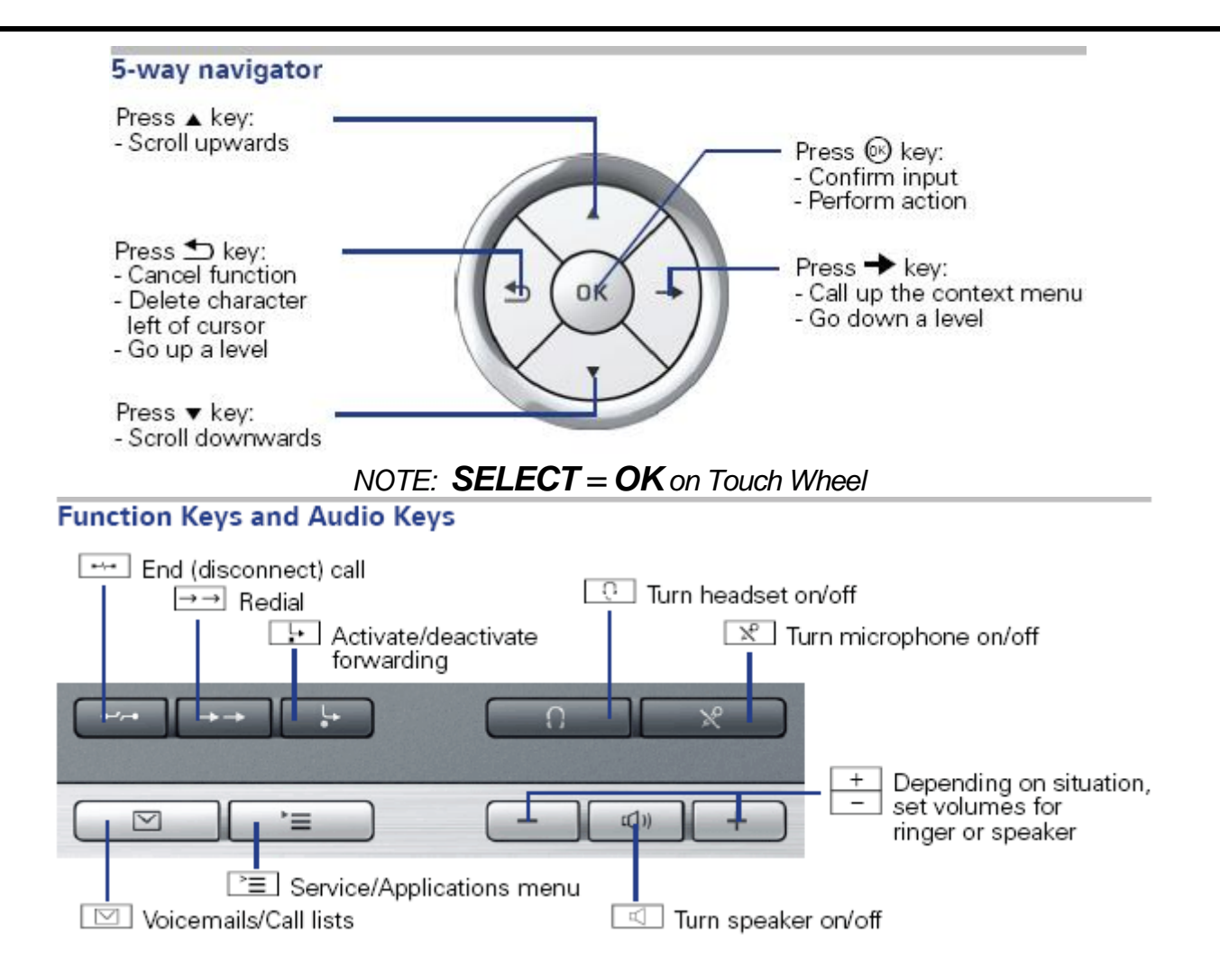

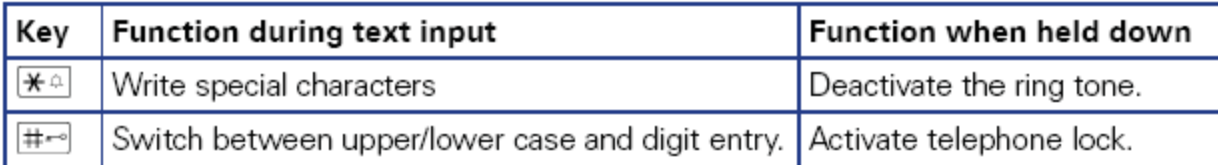

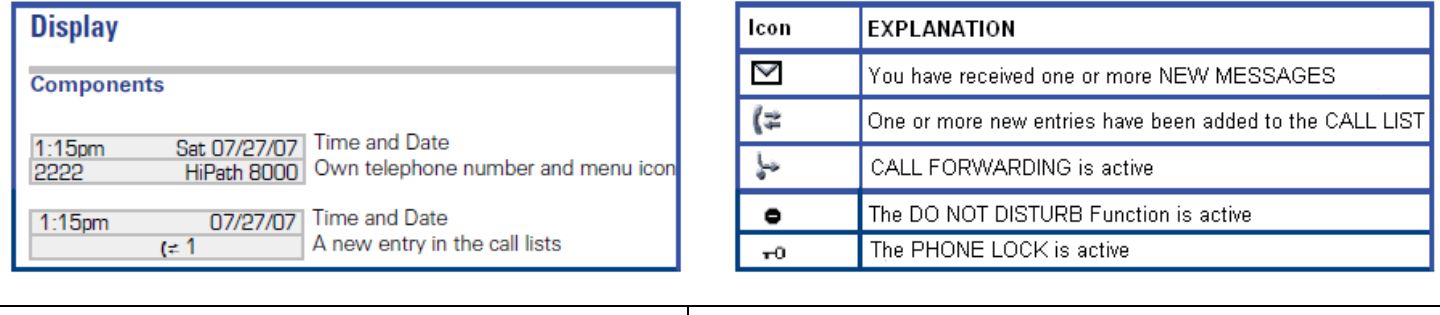

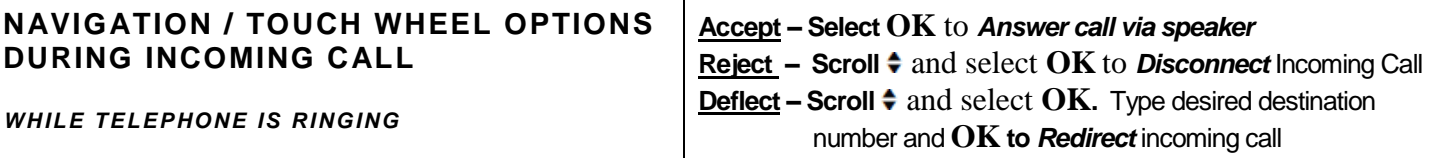

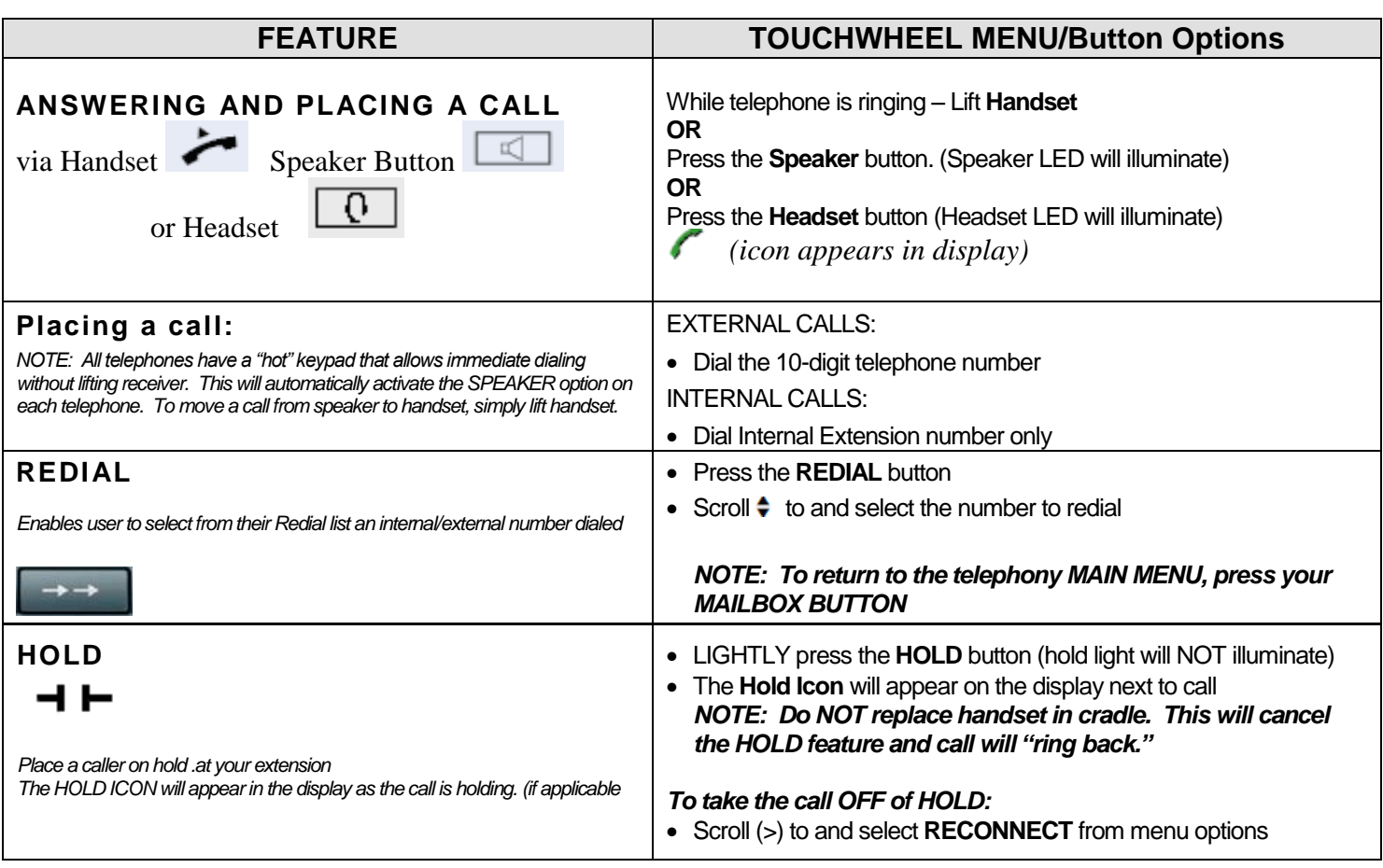

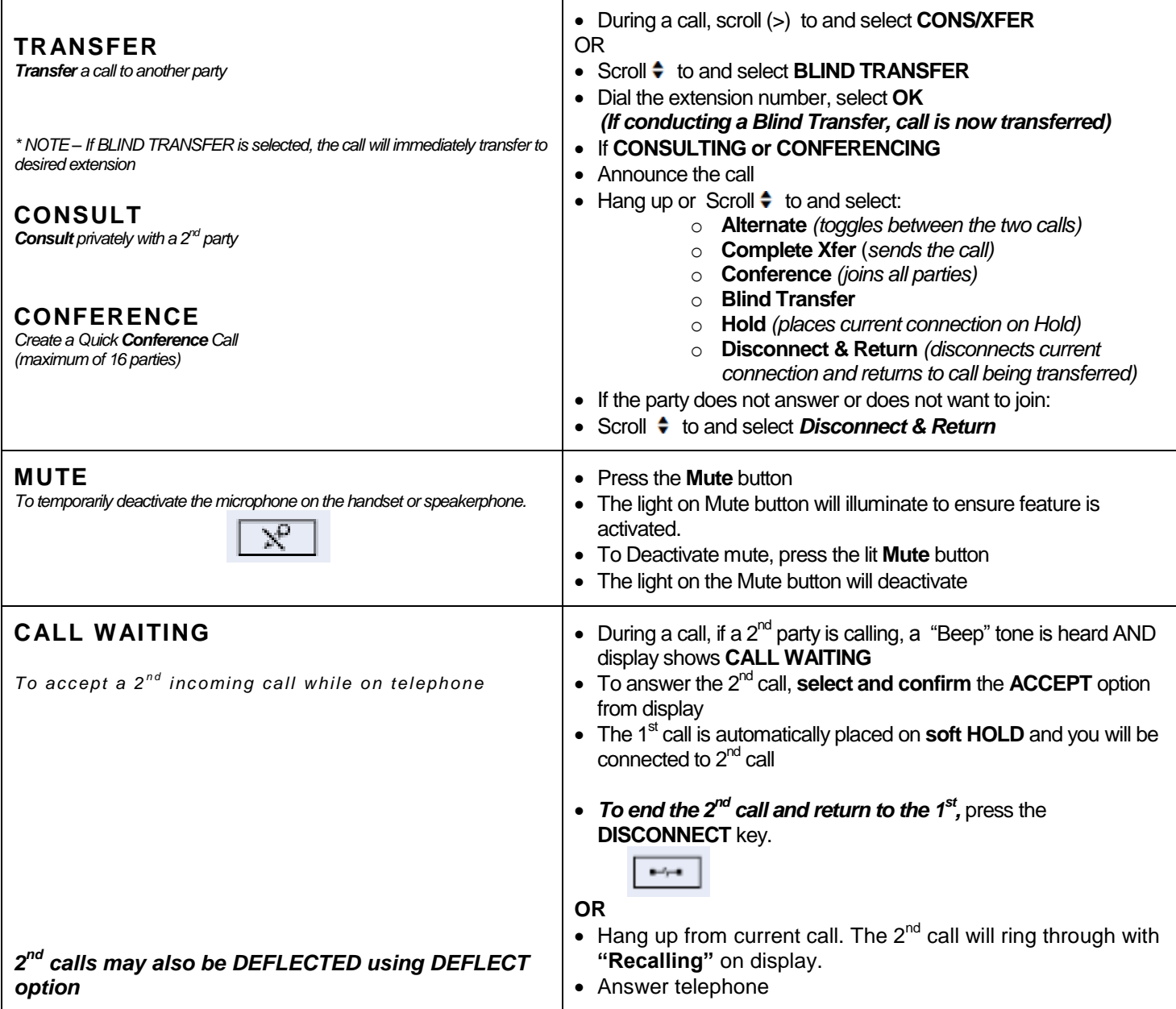

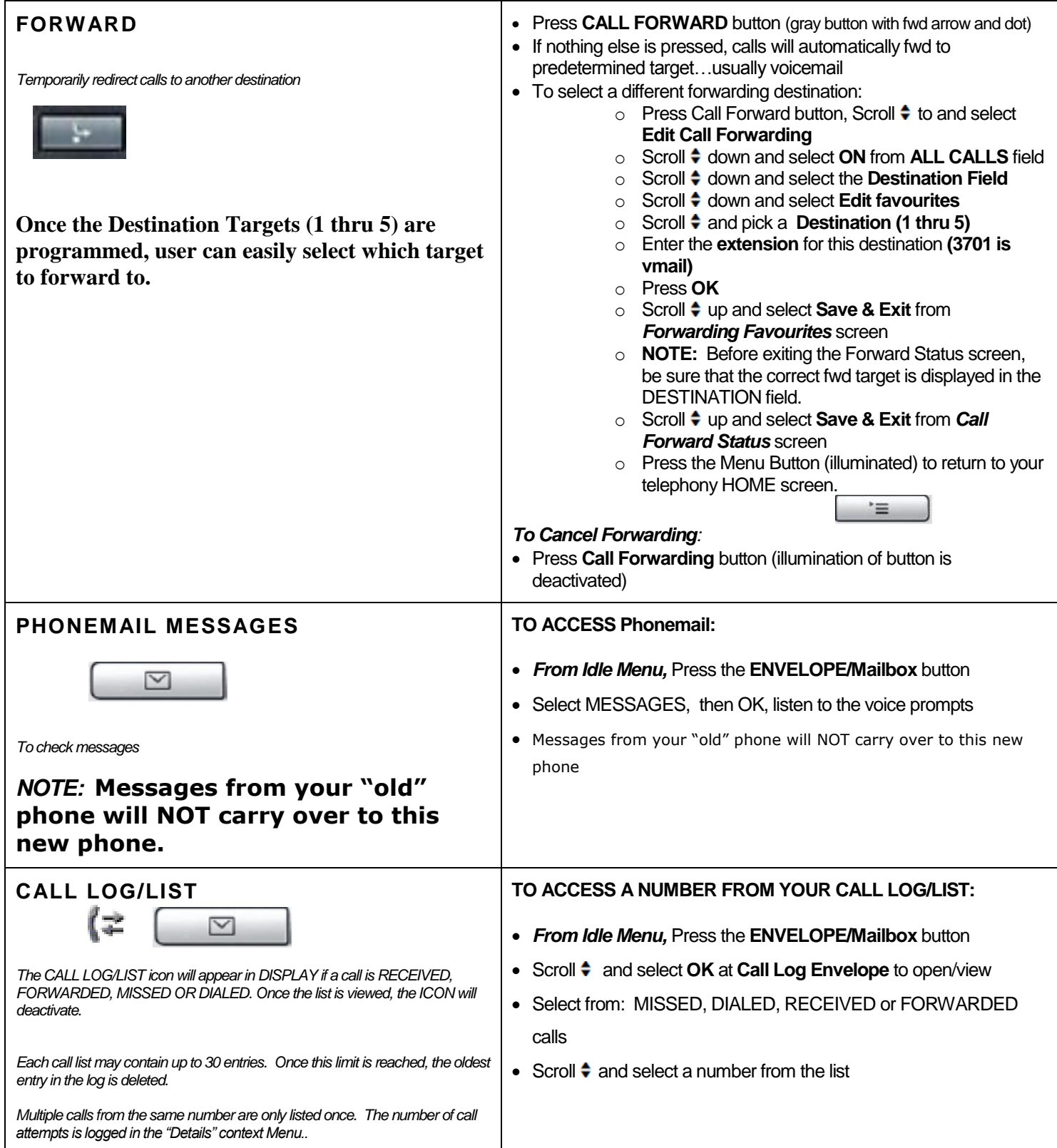

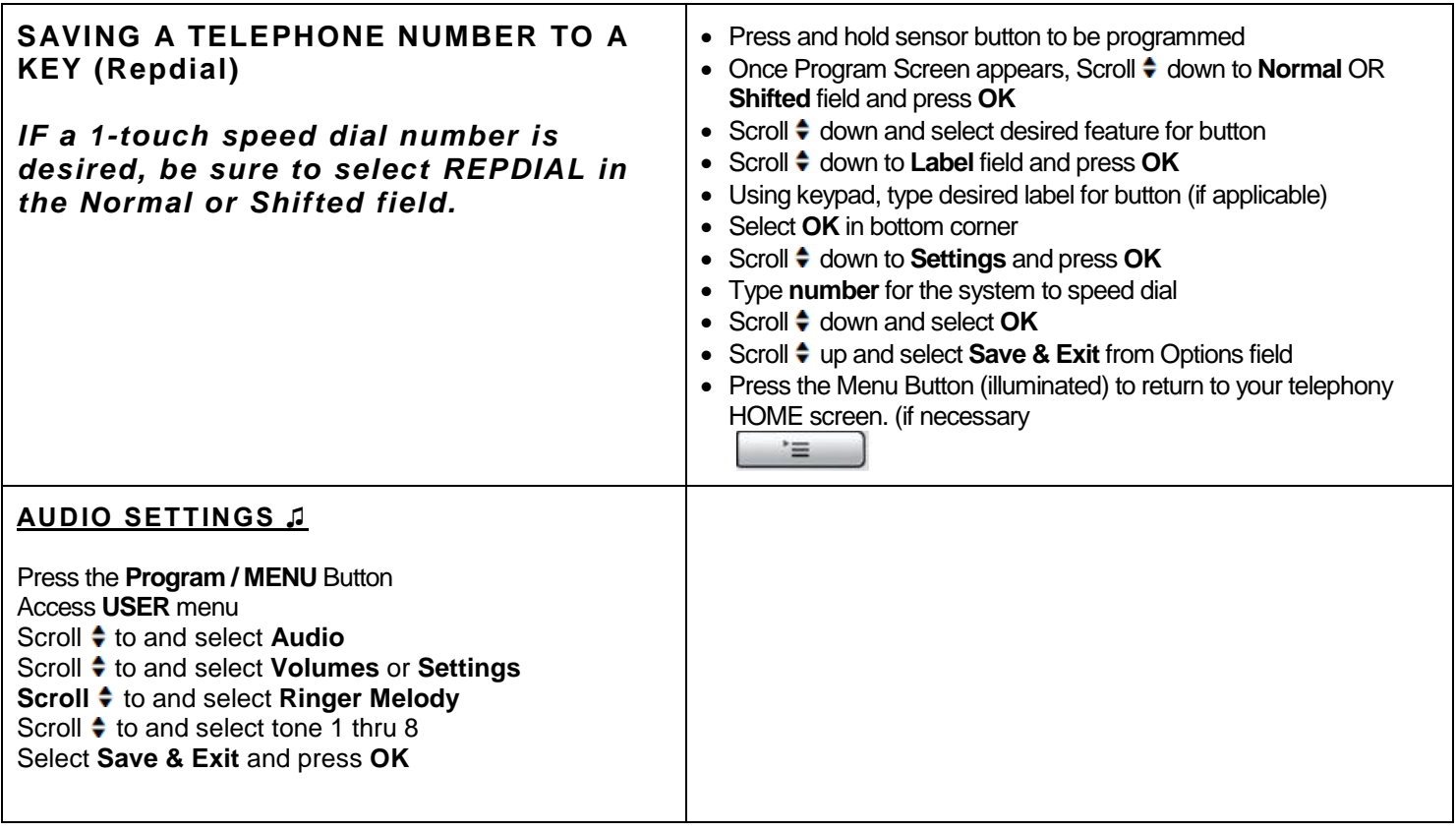

## **\*Panic / emergency buttons are not available on this release as of 11/1/10**